# **how to create a user guide for [software.pdf](http://reflectionsjournal.org/download.php?q=how to create a user guide for software.pdf)**

# **FREE PDF [DOWNLOAD](http://reflectionsjournal.org/download.php?q=how to create a user guide for software.pdf)**

**[NOW!!!](http://reflectionsjournal.org/download.php?q=how to create a user guide for software.pdf)**

Source #2:

**how to create a user guide for [software.pdf](http://reflectionsjournal.org/download2.php?q=how to create a user guide for software.pdf) FREE PDF [DOWNLOAD](http://reflectionsjournal.org/download2.php?q=how to create a user guide for software.pdf)**

29 RESULTS

### [Activiti](https://www.activiti.org/userguide/index.html) **User Guide**

#### https://www.activiti.org/**userguide**/index.html

In addition, be aware that the Activiti Explorer generates demo **user** and groups, process definitions and models by default. To disable this, the engine.properties ...

# **EGit/User Guide** - [Eclipsepedia](http://wiki.eclipse.org/EGit/User_Guide)

#### wiki.eclipse.org/**EGit/User\_Guide**

Getting Started Overview. If you're new to Git or distributed version control systems generally, then you might want to read Git for Eclipse Users first.

#### **[Homestead](http://www.homestead.com/)** | Get a site, Get found. Get customers. **www.homestead.com**

Allows companies or individuals to **create** web sites online.

#### **[NoodleTools](http://www.noodletools.com/)**

#### **www.noodletools.com**

**NoodleTools**: Student research platform with MLA, APA and Chicago/Turabian bibliographies, notecards, outlining.

#### **[SmartDraw](http://www.smartdraw.com/)** is the Smartest Way to Draw Anything

#### www.**smartdraw**.com

"Without a doubt our best purchase was **SmartDraw**. Rarely have I seen such an impact with the deployment of **software** to end users. Adoption was immediate and increased ...

# **Autodesk** | 3D Design, Engineering & [Entertainment](http://www.autodesk.com/) **Software**

**www.autodesk.com Autodesk** builds **software** that helps people imagine, design, and **create** a better world.

#### **EasyBib**: Free [Bibliography](http://www.easybib.com/) Generator - MLA, APA, Chicago ... **www.easybib.com**

**EasyBib** Pro Features. APA, Harvard, Chicago, and 7,000 additional formats; No advertisements! Unlimited cloud backup of all your citations

#### **SuperKids** [Educational](http://www.superkids.com/) **Software** Review. www.**superkids**.com

Home Page for **SuperKids**. **SuperKids** provides educational resources for parents, teachers, and kids, including impartial reviews of children's **software**, math  $\hat{a}\epsilon$ !

# Free [Easy-to-Follow](http://www.wintuts.com/) **Windows** Tutorials

#### **www.wintuts.com**

UAC or **User** Access Control is a feature of **Windows** that is meant to enhance the security of your system. Each time an application is installed or whenever an ...

#### **[OpenStack](http://docs.openstack.org/index.html)** Docs: Newton docs.**openstack**.org/index.html

What is **OpenStack**? **OpenStack** is a cloud operating system that controls large pools of compute, storage, and networking resources throughout a datacenter, all managed ...

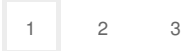

Privacy and [Cookies](http://go.microsoft.com/fwlink/?LinkId=521839&CLCID=0409) [Legal](http://go.microsoft.com/fwlink/?LinkID=246338&CLCID=0409) [Advertise](http://go.microsoft.com/?linkid=9844325) [About](http://go.microsoft.com/fwlink/?LinkID=286759&CLCID=409) our ads [Help](http://go.microsoft.com/fwlink/?LinkID=617297) [Feedback](file:///tmp/wktemp-80bec581-9eb7-4852-b92e-8533c2a95cb0.html#) © 2017 Microsoft